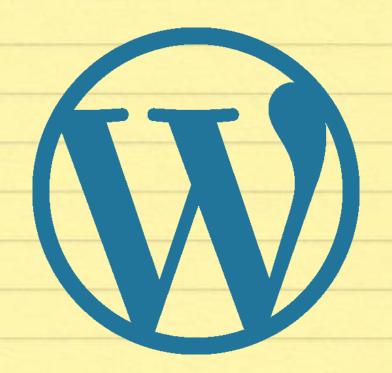

# Getting Comfortable with WordPress

WordCamp Philly 2017 101 WordPress Track

## Kerch McConlogue @kerchmcc

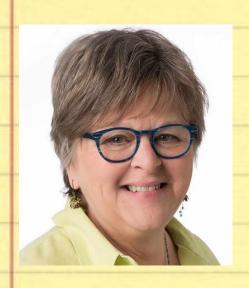

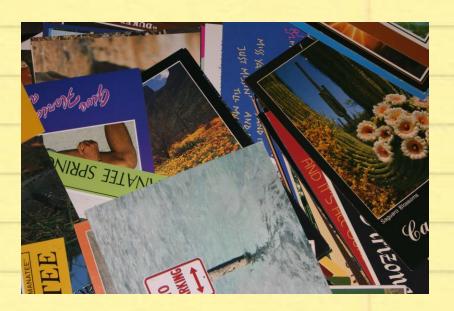

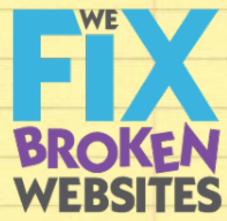

Kerch@WeFixBrokenWebsites.com

#### We will cover:

- Difference between pages and posts
- Difference between categories and tags
- Headings and a small bit of SEO
- Adding and manipulating media (images, videos, pdfs, etc.)

# Whoever wants to understand much must play much.

Gottfried Benn

# Working with Posts and Pages

### Playing with Posts

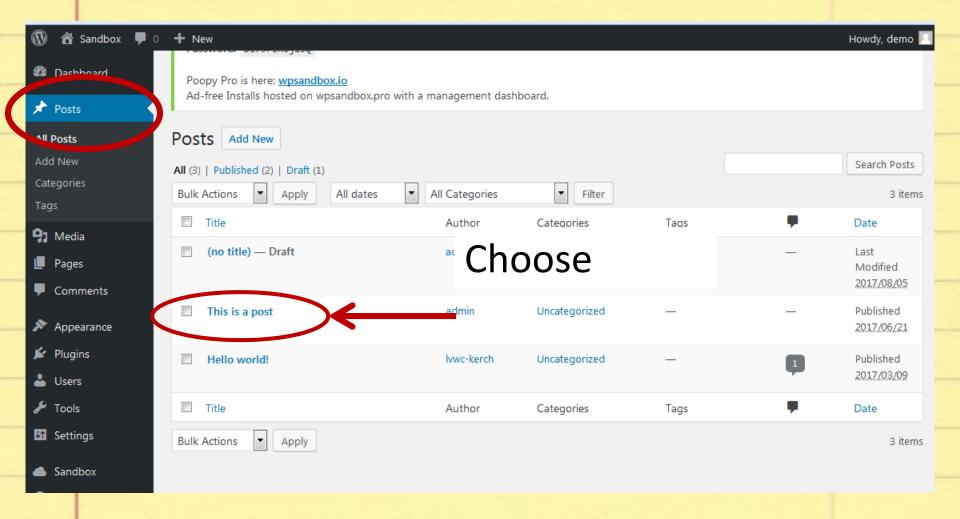

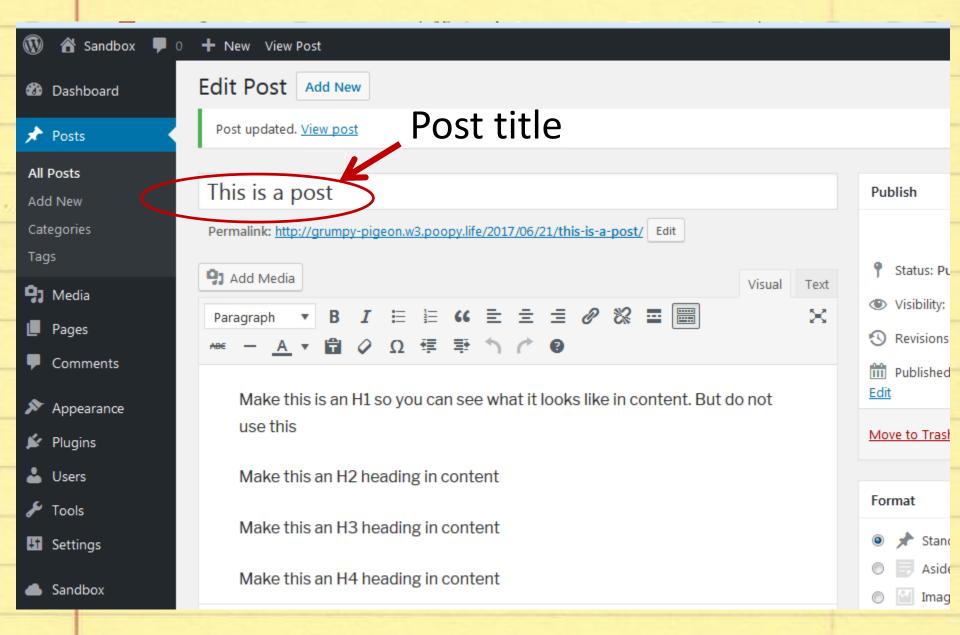

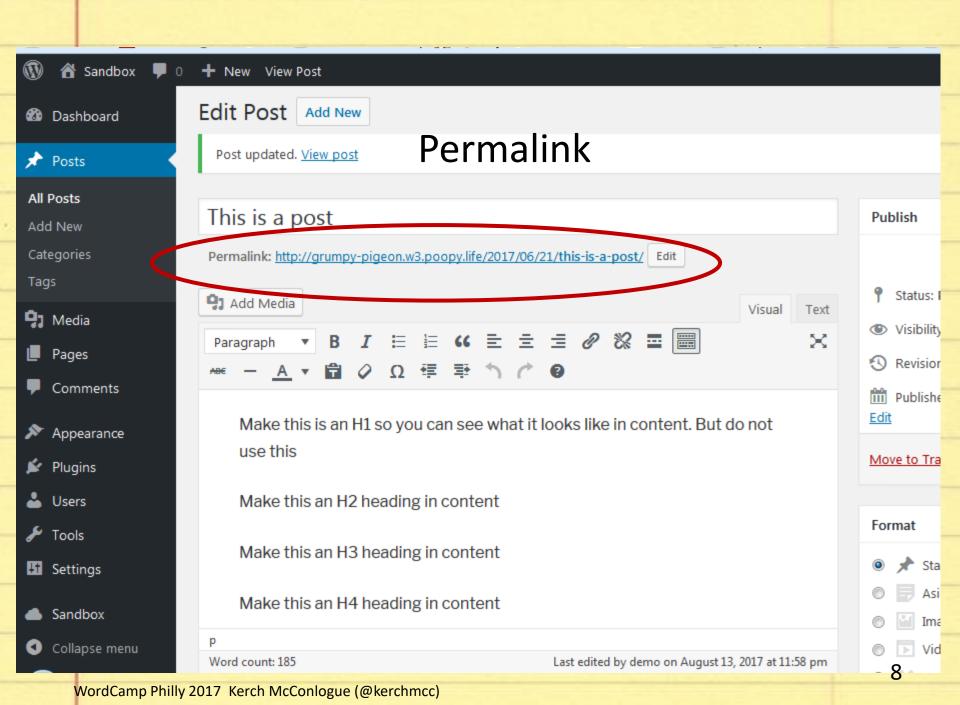

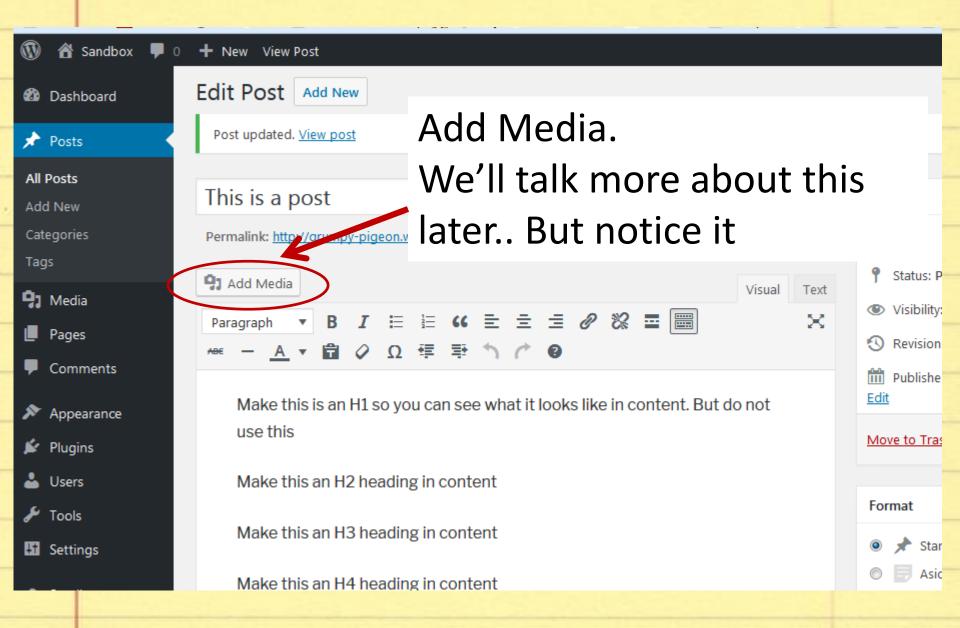

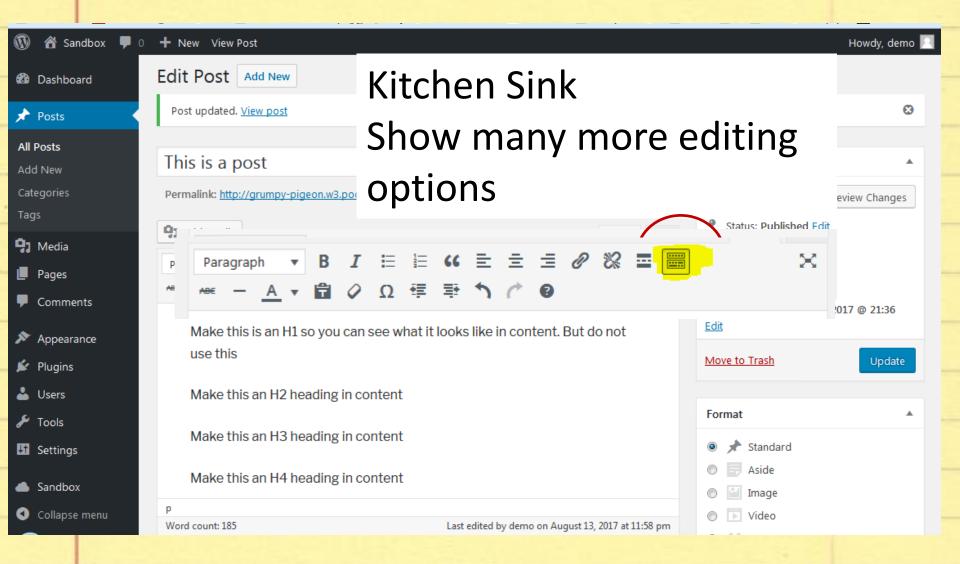

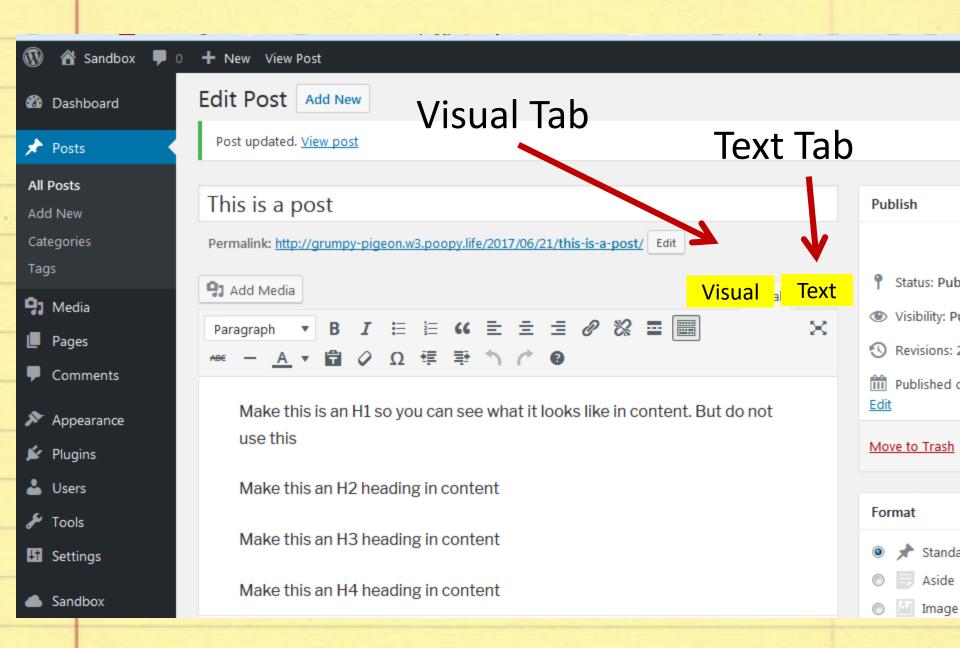

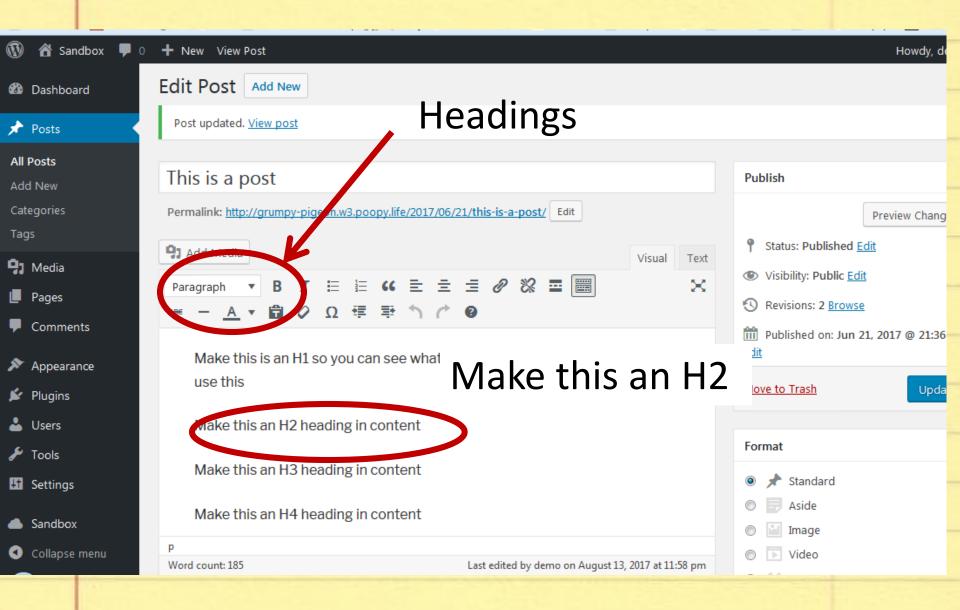

### Working with Lists

Unordered list (Bullets)

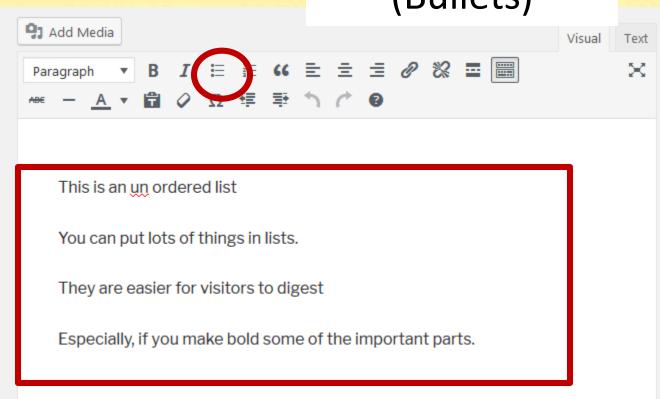

### Sometimes it looks like the bullets don't work right

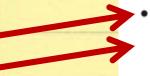

You can put lots of things in lists.

They are easier for visitors to digest

Especially, if you make bold some of the important parts.

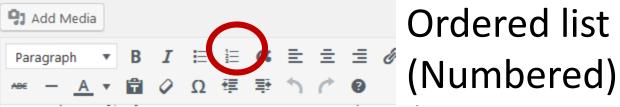

## Ordered list

This is an ordered list

My father always had a list, in order for activities on a Saturday

Brush your teeth

Wash your face

Make your bed

Get dressed

#### Slightly out of order

## OUT OF ORDES

https://www.colours-may-vary.com/out-of-order/

#### **Pesignating Authors**

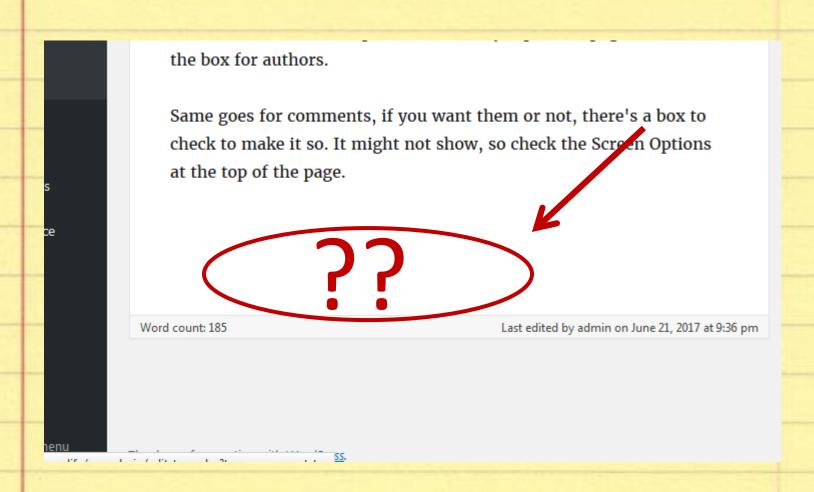

#### Screen Options

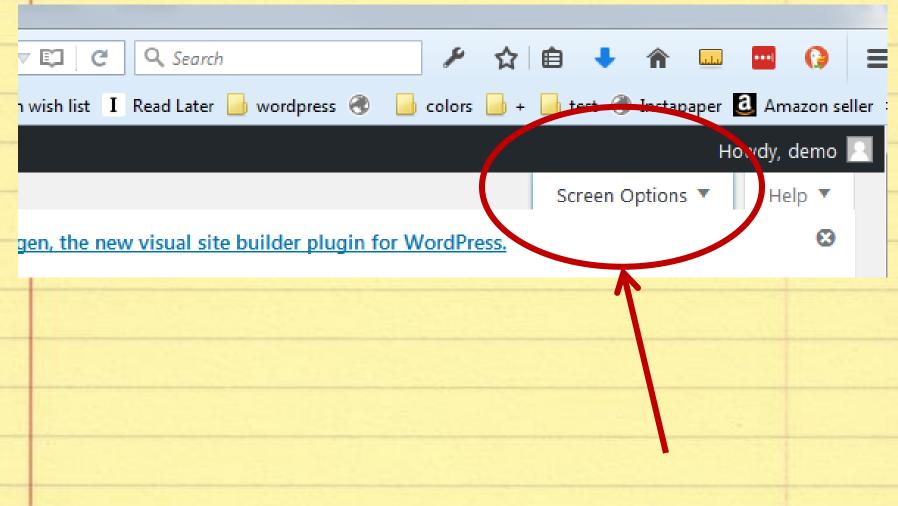

#### Show Author Options

But also view the option for comments, excerpts and a couple other things.

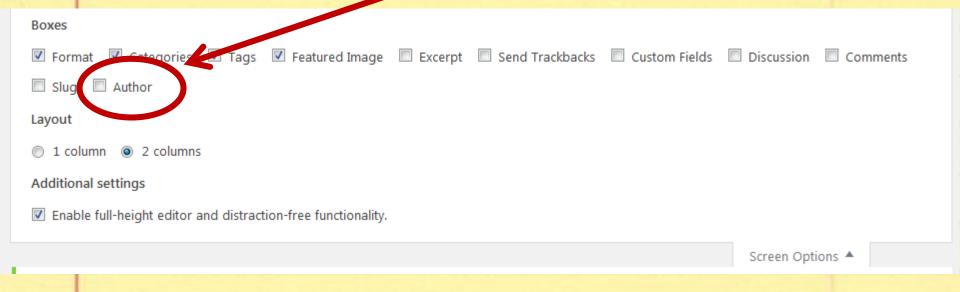

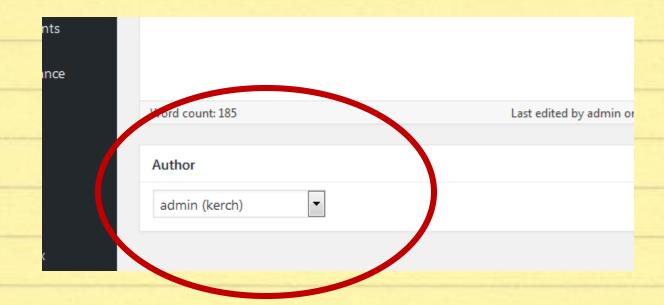

### Publishing

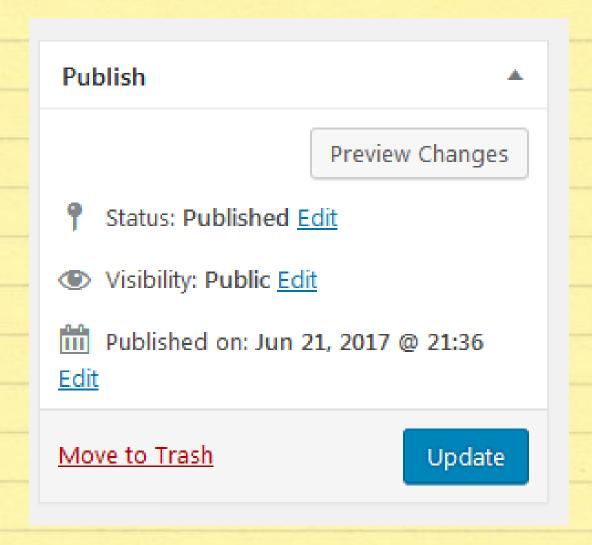

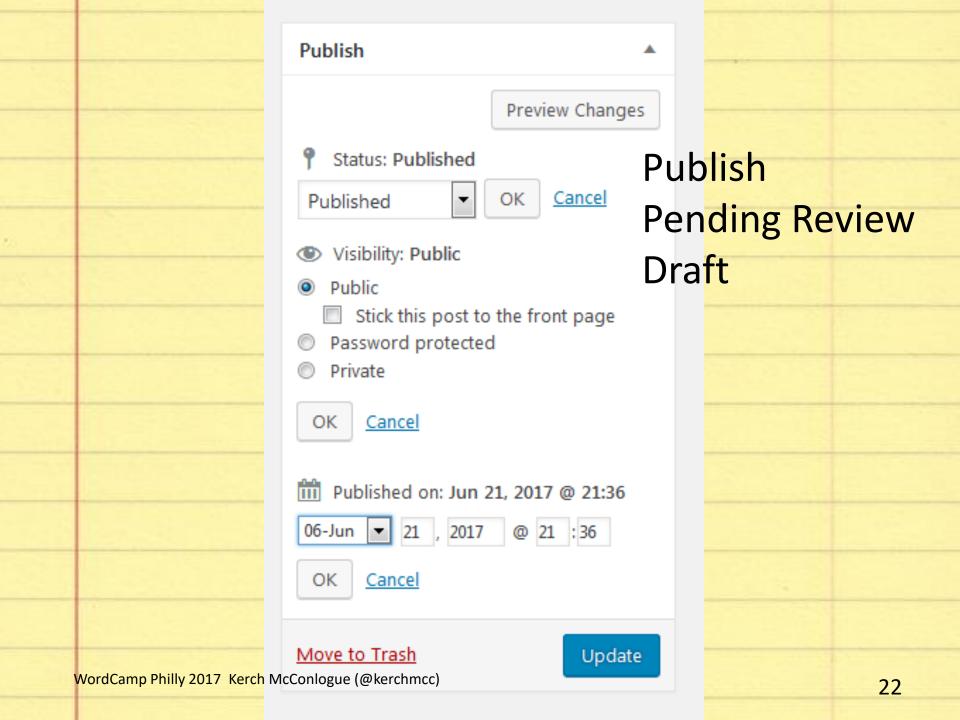

#### Categories and Tags

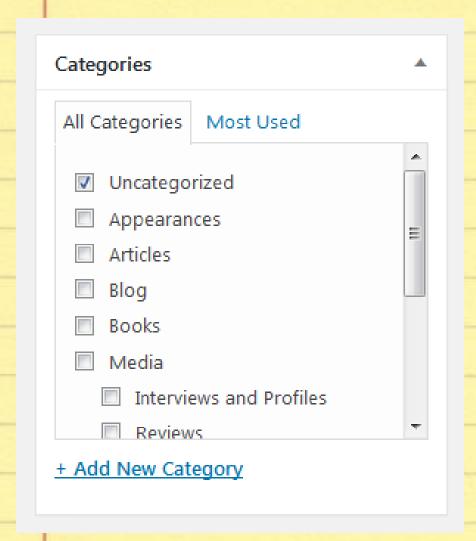

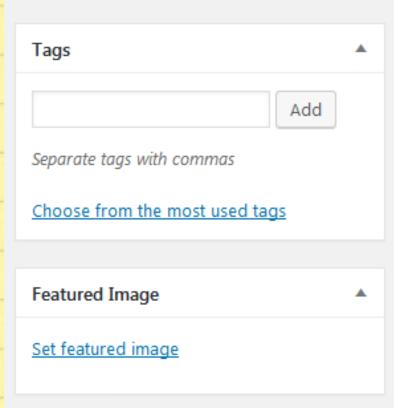

## On to pages

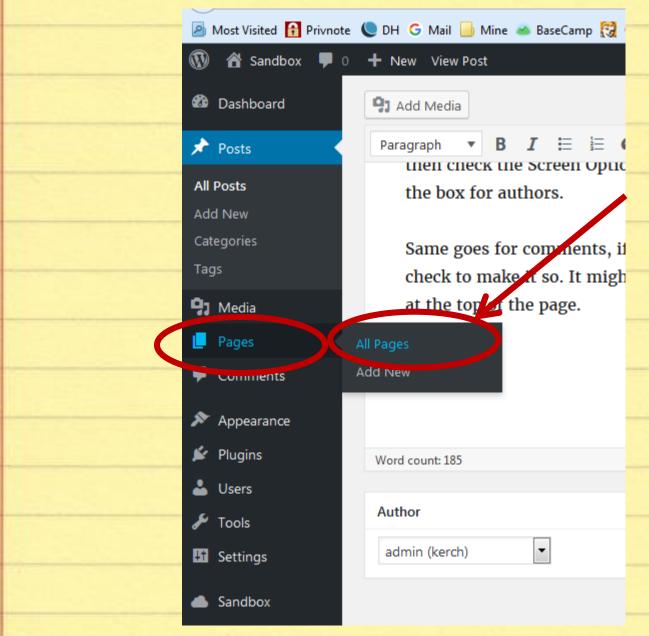

Choose

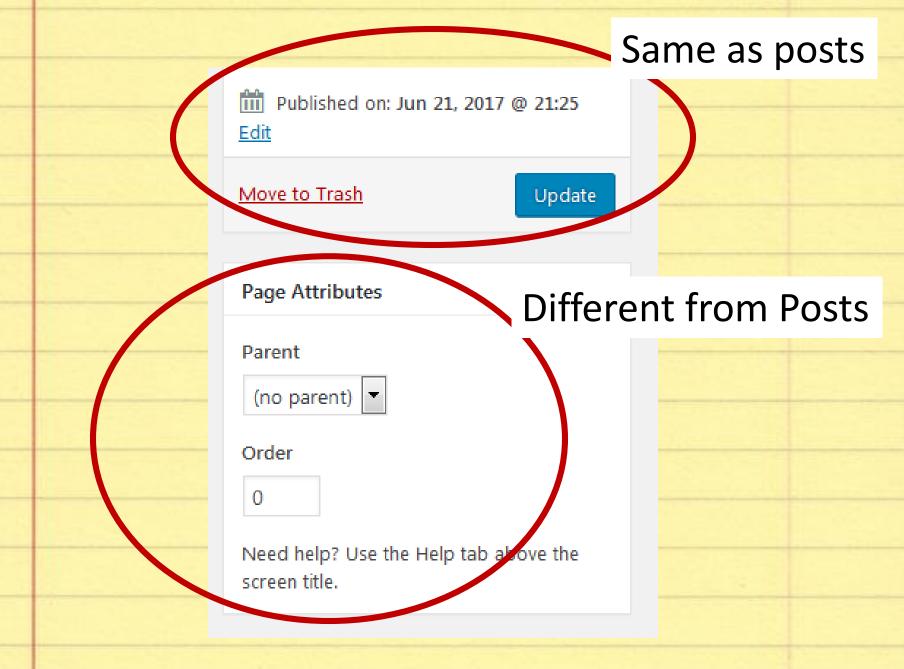

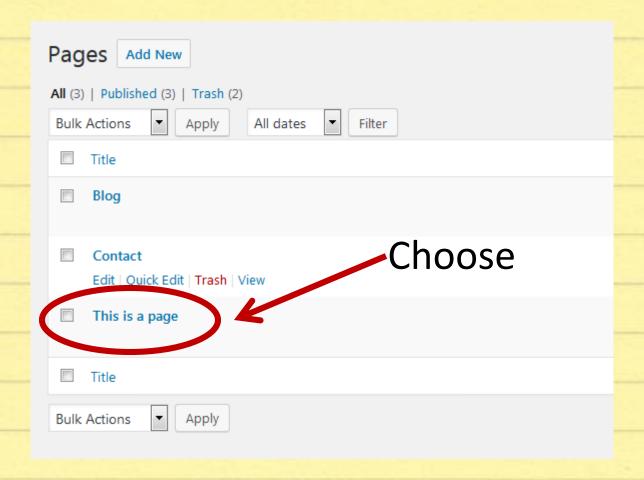

### Adding Media

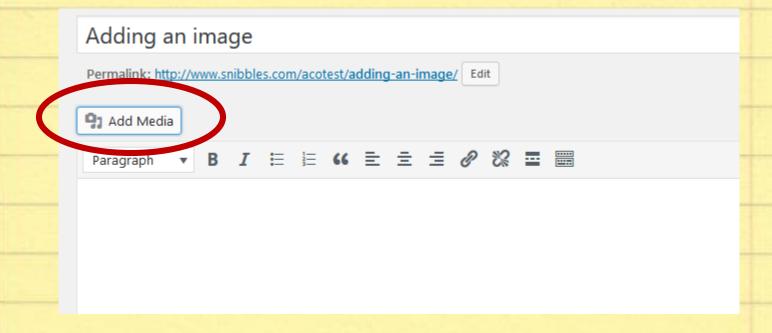

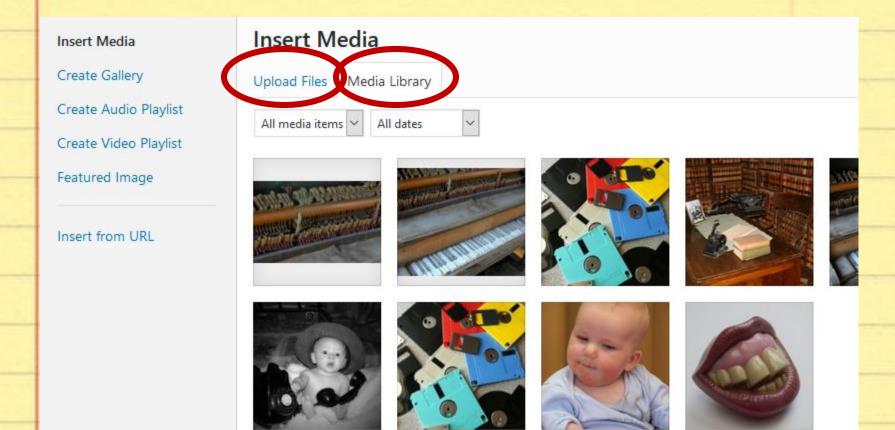

#### Manipulating Images Already in Content

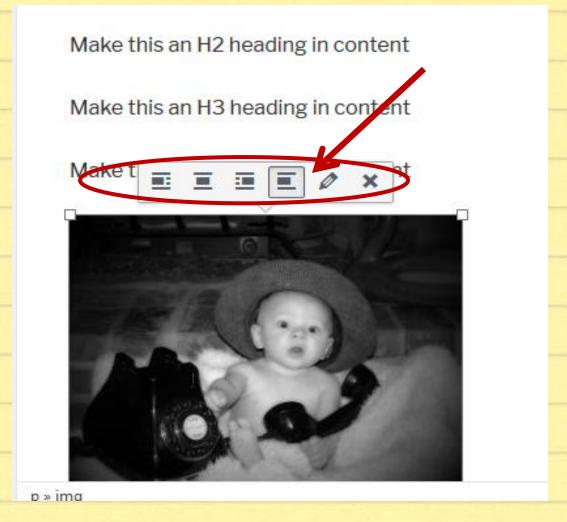

#### **Image Details**

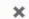

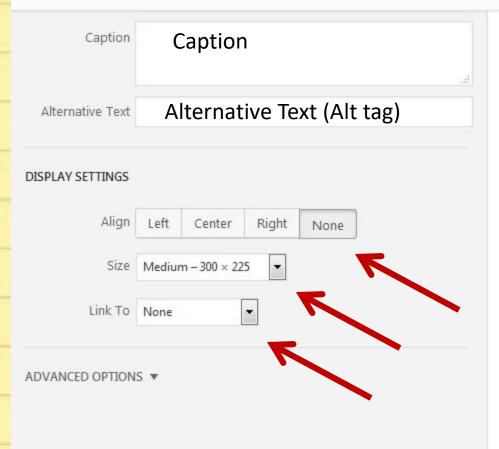

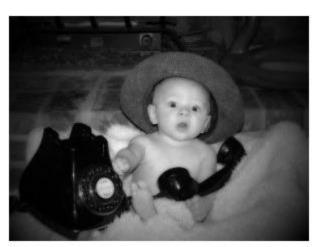

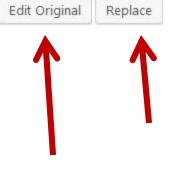

Update

#### **Edit Image**

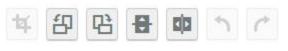

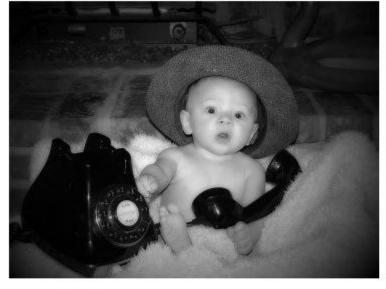

Cancel Save

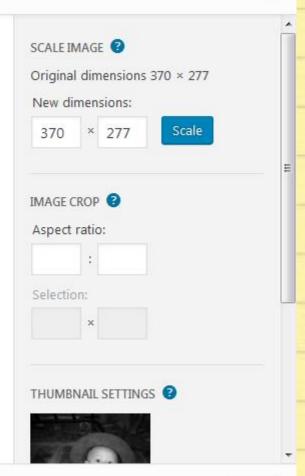

Back

#### Create a Gallery

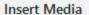

Create Gallery

Create Audio Playlist

Create Video Playlist

Featured Image

Insert from URL

#### Insert Media

Upload Files

Media Library

All dates

All media items ~

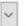

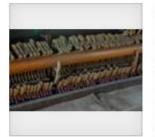

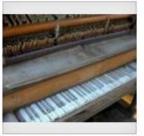

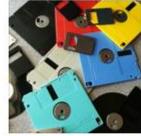

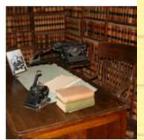

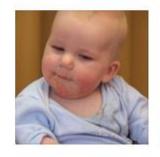

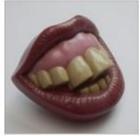

#### **Create Gallery**

Upload Files

Media Library

Images

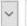

All dates

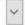

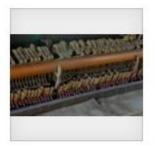

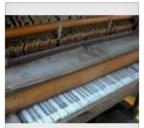

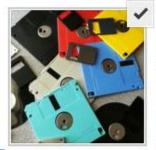

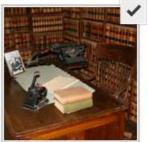

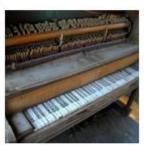

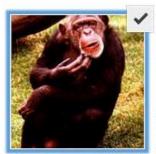

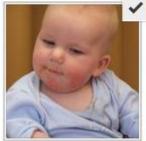

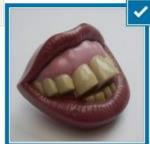

5 selected Clear

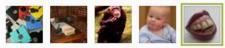

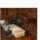

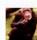

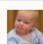

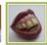

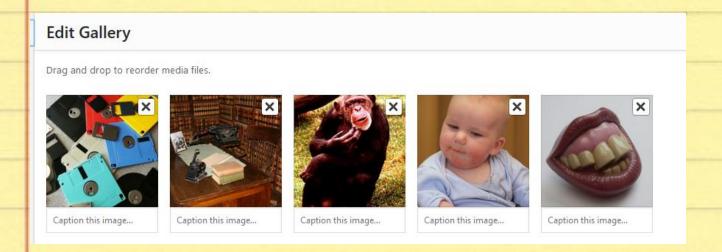

Attachment page

Media file

None

Thumbnail

Medium

Large

Full size

### Gallery Added to Post

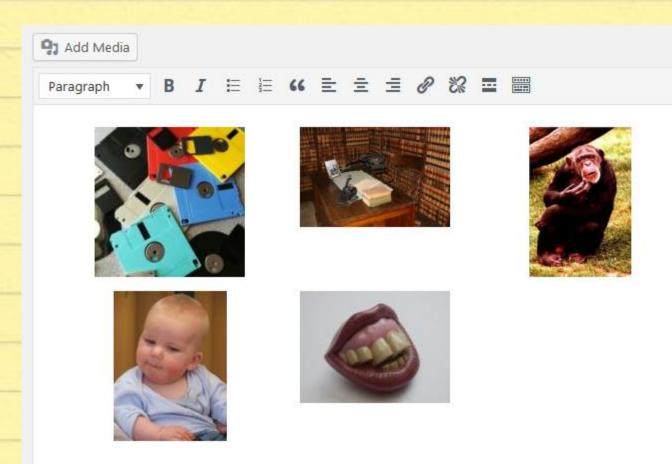

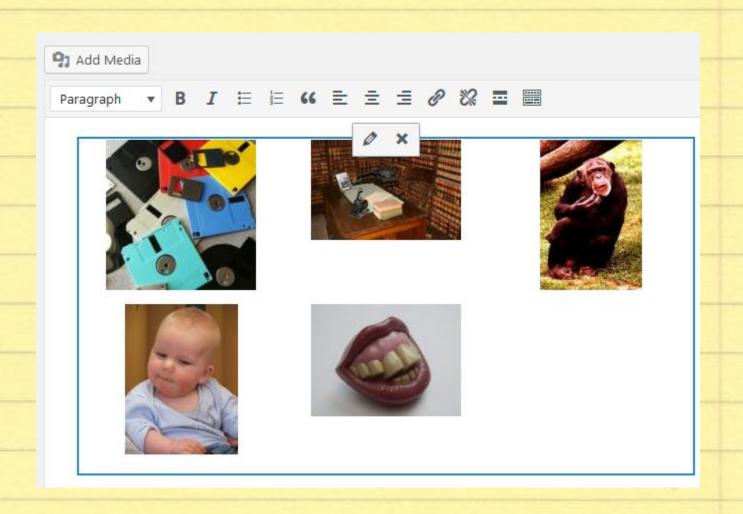

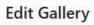

Drag and drop to reorder media files.

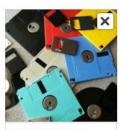

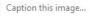

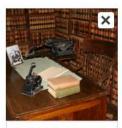

Caption this image...

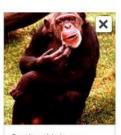

Caption this image...

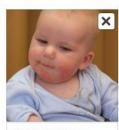

Caption this image...

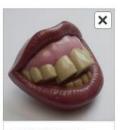

Caption this image...

#### Choose this giant image

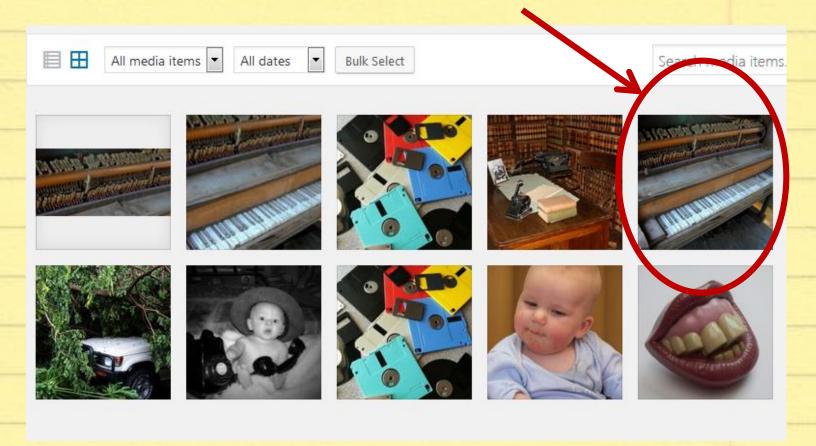

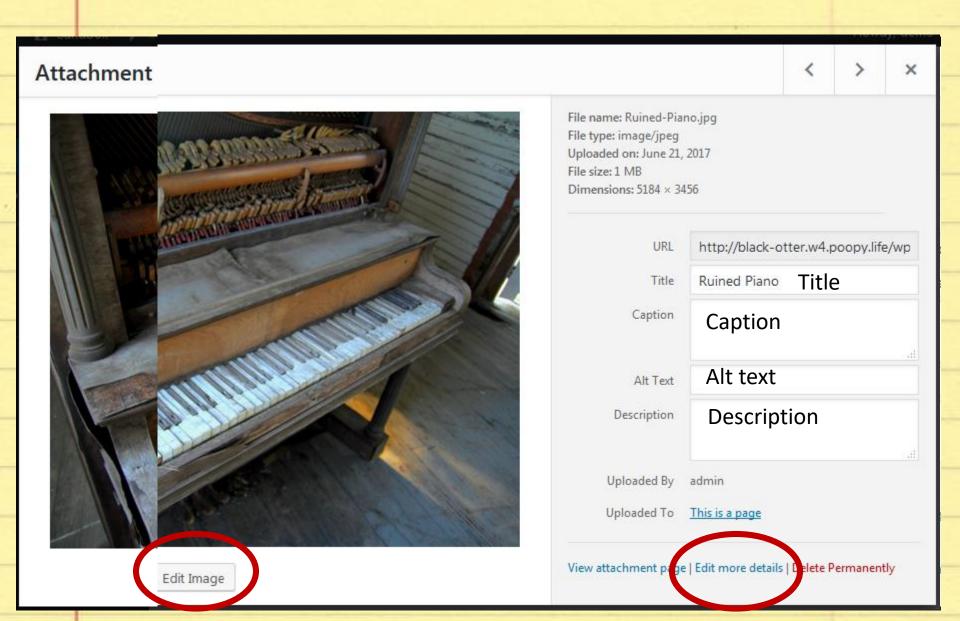

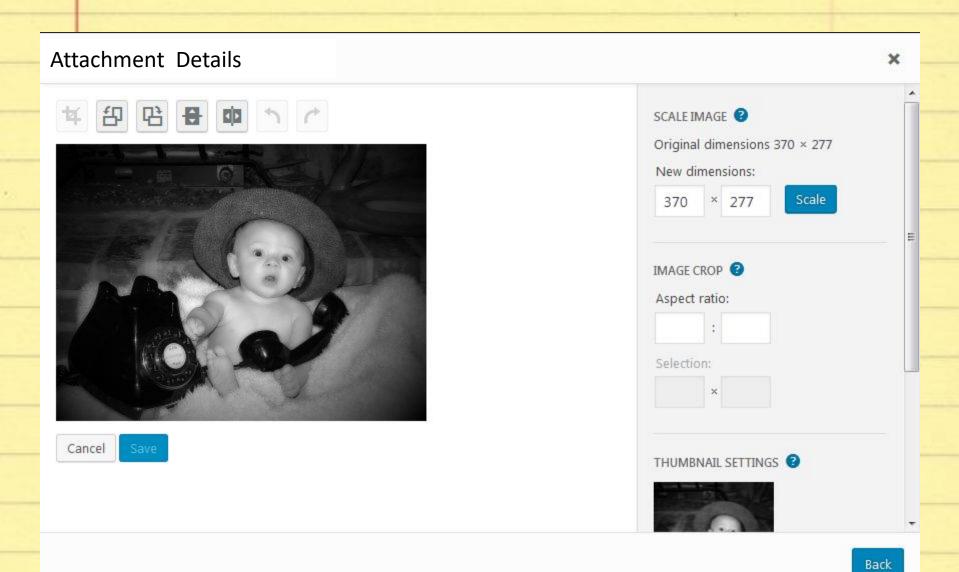

...uploads/2017/06/ Ruined-Piano.jpg

.../uploads/2017/06/Ruined

-Piano-e1502992297816.jpg

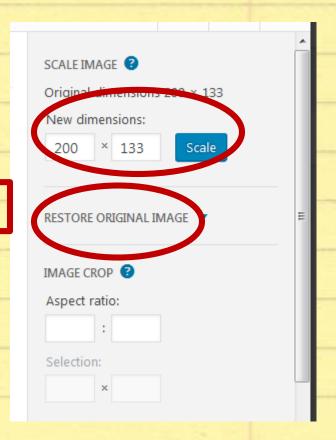

## Thanks!

Kerch McConlogue @kerchmcc Kerch@WeFixBrokenWebsites.com

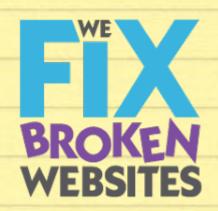